## **MidWest SAS Users Group Conference 2010: Super Demo Schedule**

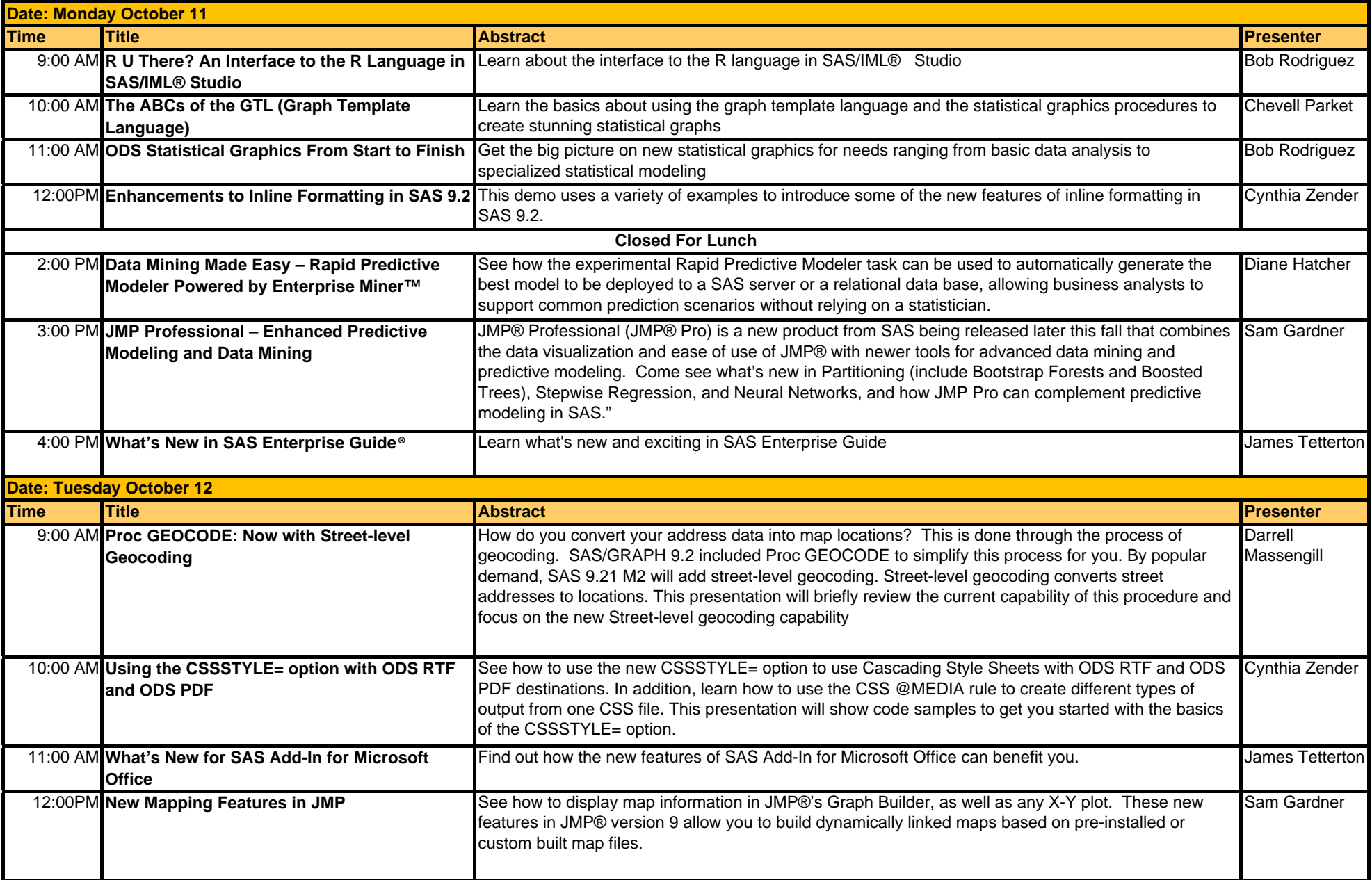